## **Carnegie Mellon University**

# Multi-Version Concurrency Control

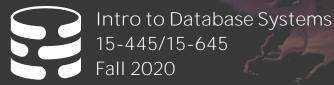

r i

Andy Pavlo Computer Science Carnegie Mellon University

### ADMINISTRIVIA

**Project #3** is due Sun Nov 22<sup>nd</sup> @ 11:59pm.

Q&A Session on Wed Nov 11<sup>th</sup> @ 8:00pm → <u>https://cmu.zoom.us/j/96880648178?pwd=Z0loZUVOR</u> <u>VV1eURFc2R0aDR6QU5udz09</u>

No class on Wed Nov 11<sup>th</sup>

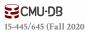

### UPCOMING DATABASE TALKS

**EraDB "Magical SuperIndexes"** → Monday Nov 9<sup>th</sup> @ 5pm ET

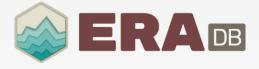

#### FaunaDB Serverless DBMS

 $\rightarrow$  Monday Nov 16<sup>th</sup> @ 5pm ET

#### Confluent ksqlDB (Kafka)

 $\rightarrow$  Monday Nov 16<sup>th</sup> @ 5pm ET

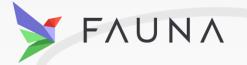

### CONFLUENT

**ECMU-DB** 15-445/645 (Fall 2020)

### MULTI-VERSION CONCURRENCY CONTROL

The DBMS maintains multiple **<u>physical</u>** versions of a single **<u>logical</u>** object in the database:

- $\rightarrow$  When a txn writes to an object, the DBMS creates a new version of that object.
- $\rightarrow$  When a txn reads an object, it reads the newest version that existed when the txn started.

### MVCC HISTORY

Protocol was first proposed in 1978 MIT PhD dissertation.

First implementations was Rdb/VMS and InterBase at DEC in early 1980s.

- $\rightarrow$  Both were by <u>Jim Starkey</u>, co-founder of NuoDB.
- $\rightarrow$  DEC Rdb/VMS is now "<u>Oracle Rdb</u>"
- $\rightarrow$  InterBase was open-sourced as Firebird.

Oracle Rdb

the Database for HP

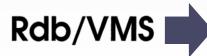

CMU·DB 15-445/645 (Fall 2020)

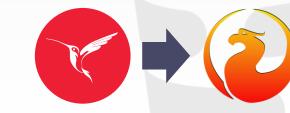

### MULTI-VERSION CONCURRENCY CONTROL

Writers do <u>not</u> block readers. Readers do <u>not</u> block writers.

Read-only txns can read a consistent <u>snapshot</u> without acquiring locks.

 $\rightarrow$  Use timestamps to determine visibility.

Easily support <u>time-travel</u> queries.

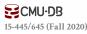

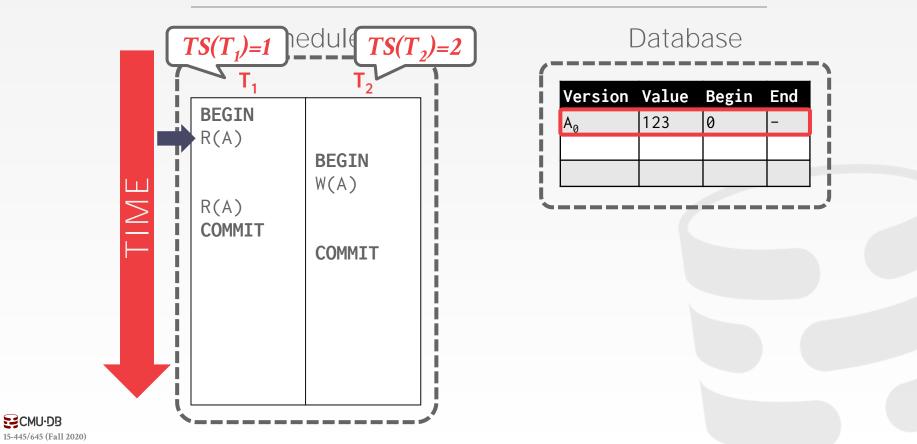

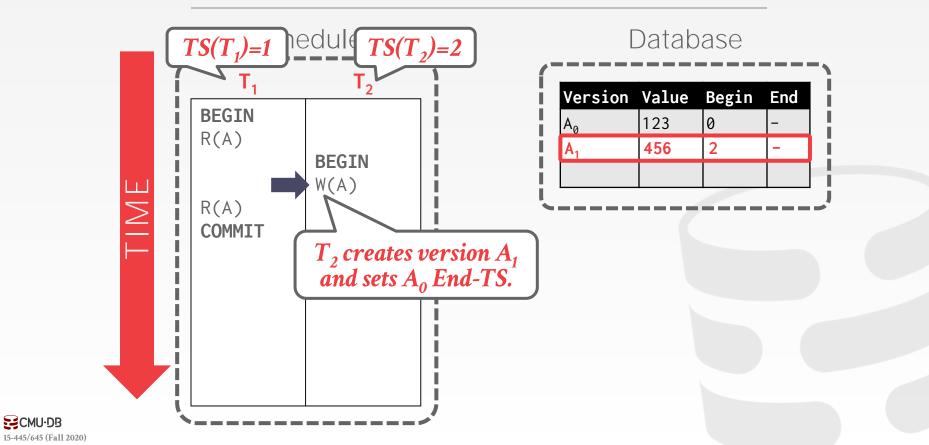

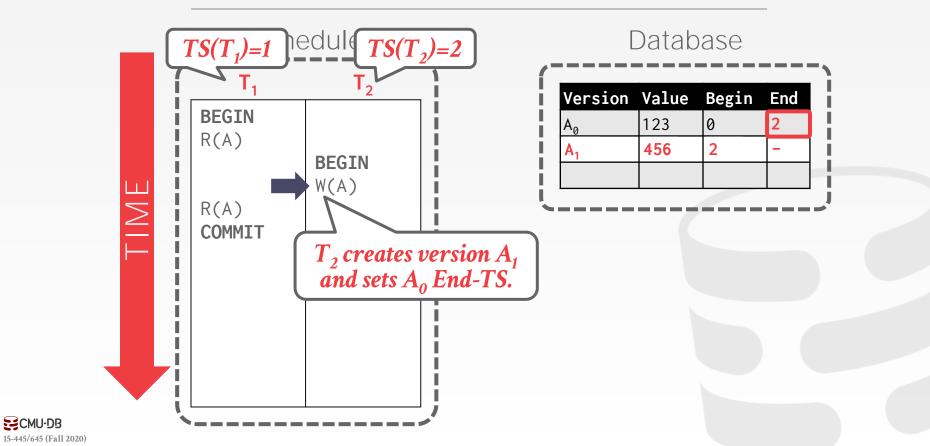

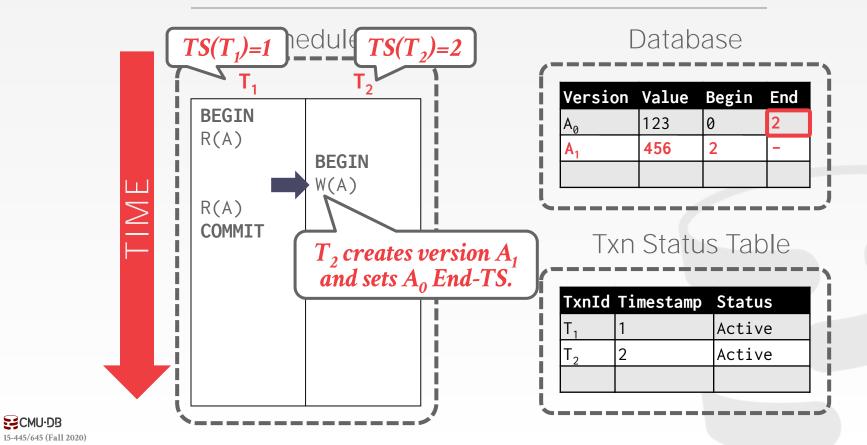

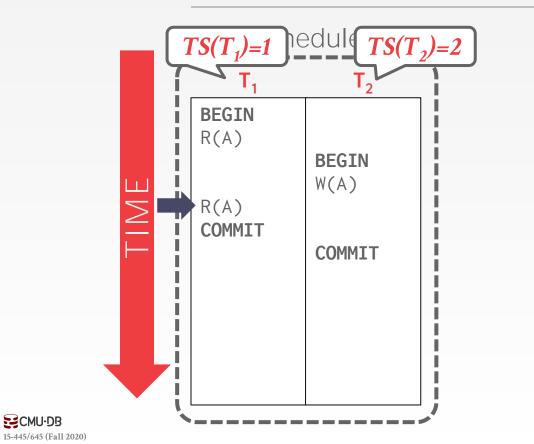

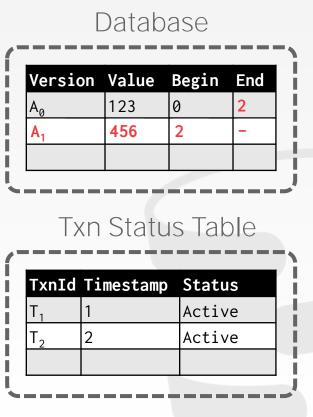

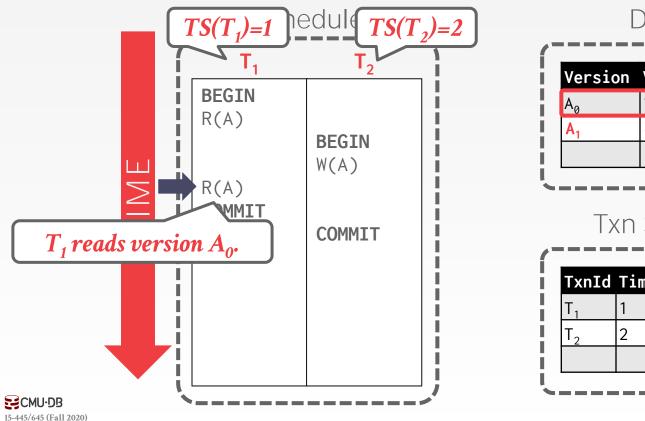

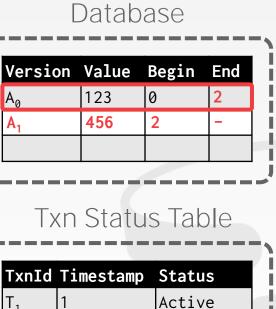

Active

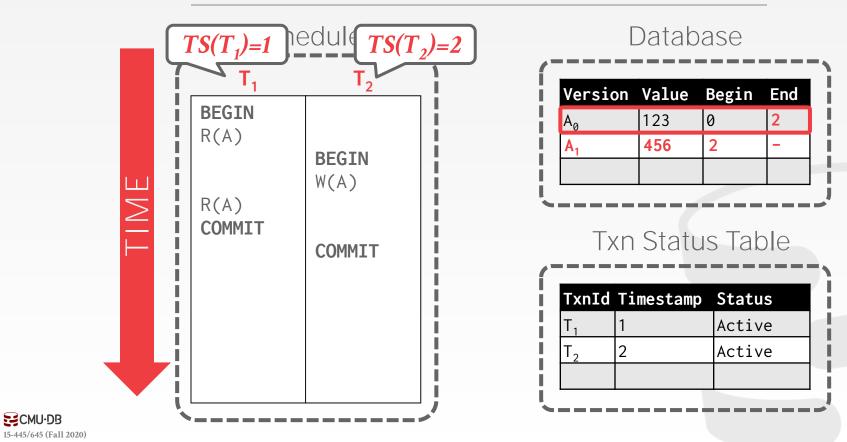

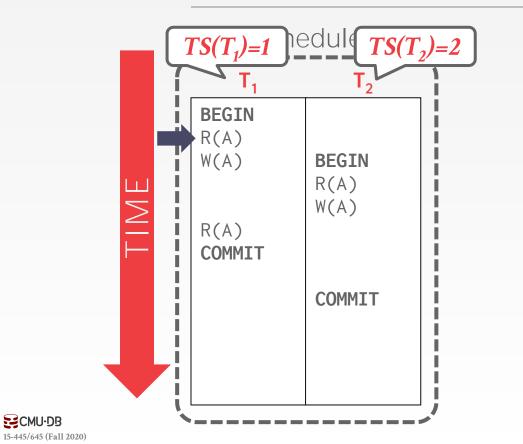

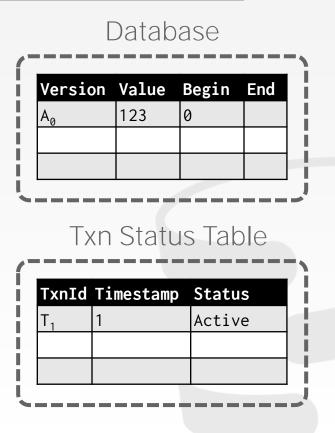

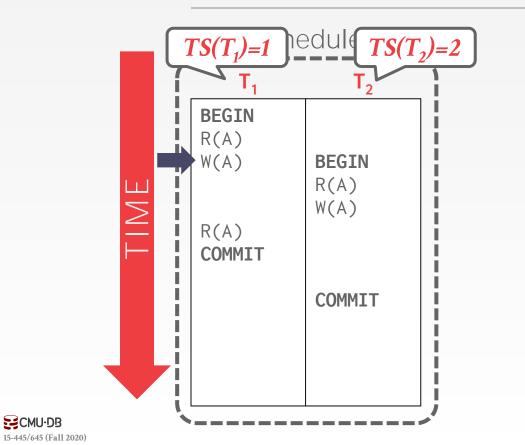

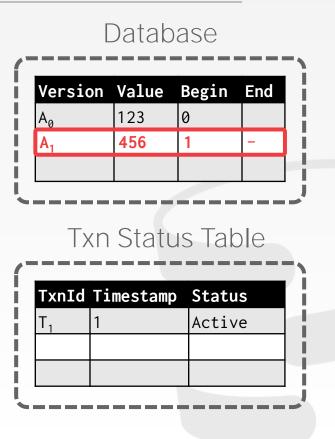

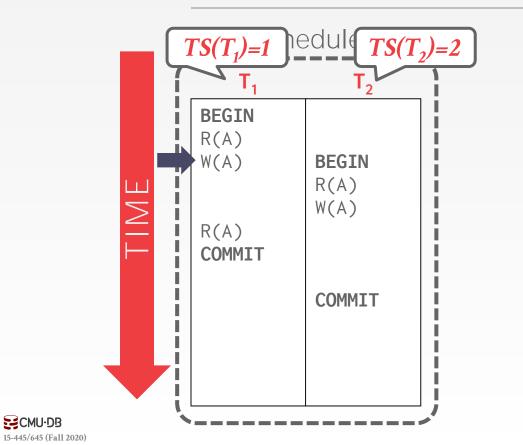

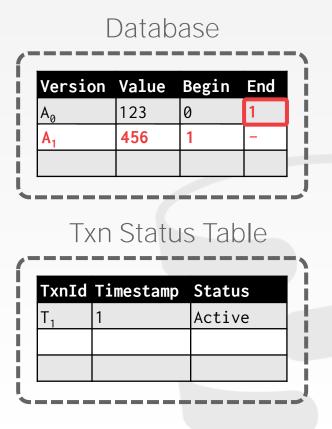

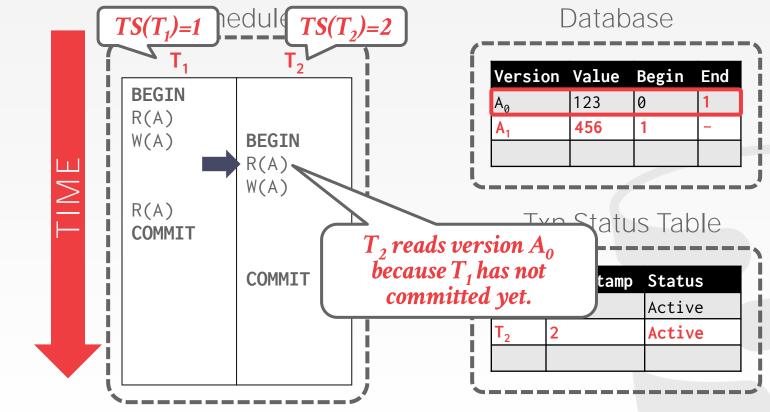

15-445/645 (Fall 2020)

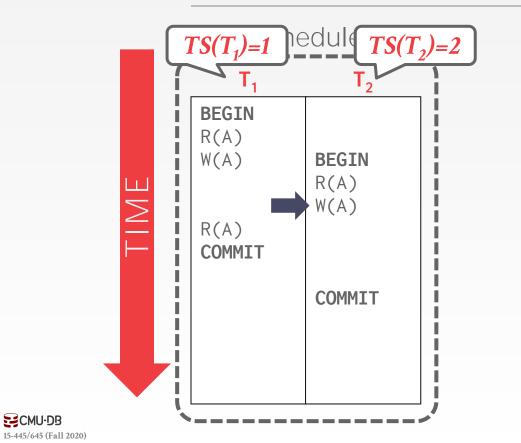

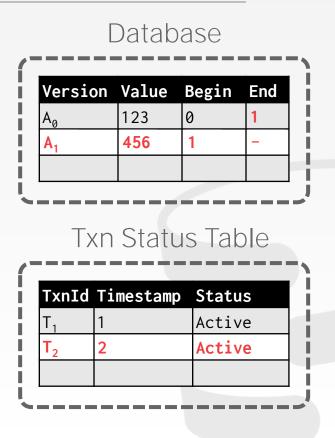

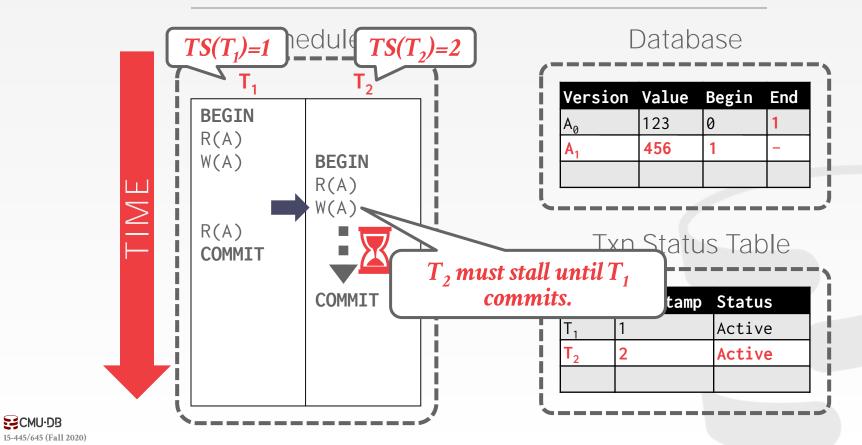

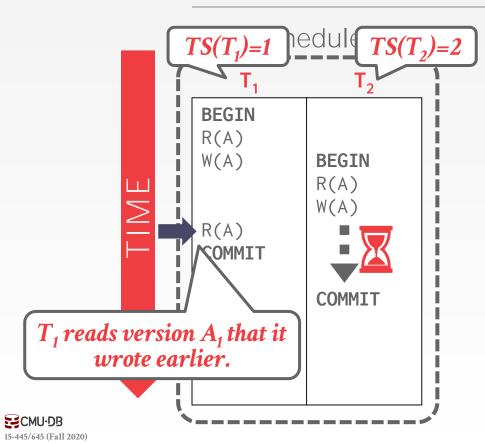

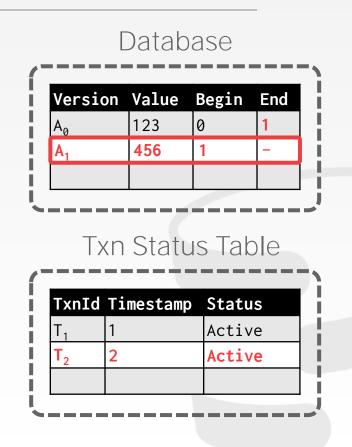

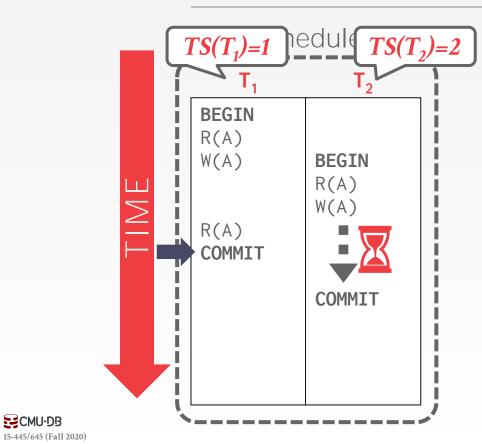

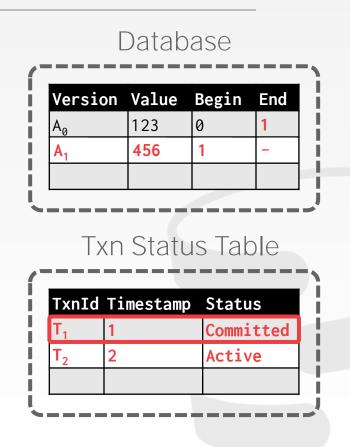

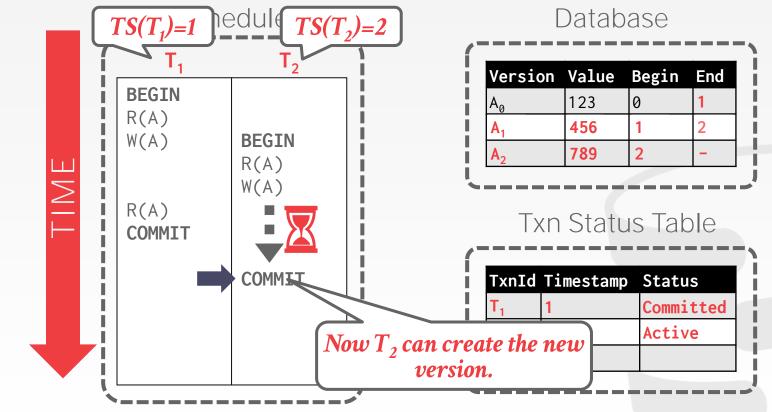

15-445/645 (Fall 2020)

### MULTI-VERSION CONCURRENCY CONTROL

MVCC is more than just a concurrency control protocol. It completely affects how the DBMS manages transactions and the database.

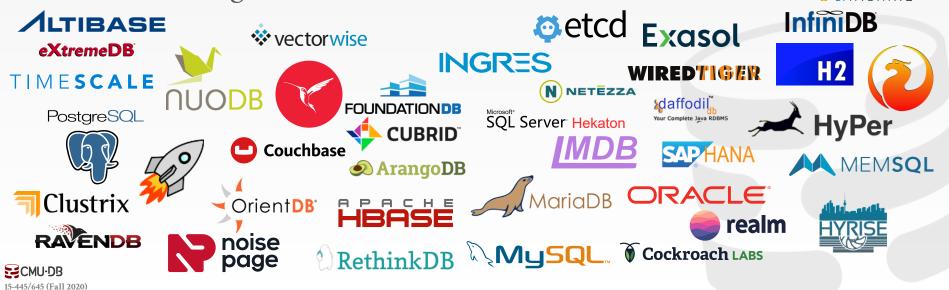

splice

### MVCC DESIGN DECISIONS

Concurrency Control Protocol Version Storage Garbage Collection Index Management Deletes

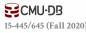

### CONCURRENCY CONTROL PROTOCOL

### Approach #1: Timestamp Ordering

 $\rightarrow$  Assign txns timestamps that determine serial order.

#### Approach #2: Optimistic Concurrency Control

- $\rightarrow$  Three-phase protocol from last class.
- $\rightarrow$  Use private workspace for new versions.

#### Approach #3: Two-Phase Locking

 $\rightarrow$  Txns acquire appropriate lock on physical version before they can read/write a logical tuple.

### VERSION STORAGE

The DBMS uses the tuples' pointer field to create a **version chain** per logical tuple.

- $\rightarrow$  This allows the DBMS to find the version that is visible to a particular txn at runtime.
- $\rightarrow$  Indexes always point to the "head" of the chain.

Different storage schemes determine where/what to store for each version.

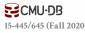

### VERSION STORAGE

#### Approach #1: Append-Only Storage

 $\rightarrow$  New versions are appended to the same table space.

#### Approach #2: Time-Travel Storage

 $\rightarrow$  Old versions are copied to separate table space.

#### Approach #3: Delta Storage

 $\rightarrow$  The original values of the modified attributes are copied into a separate delta record space.

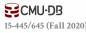

### APPEND-ONLY STORAGE

All the physical versions of a logical tuple are stored in the same table space. The versions are inter-mixed.

On every update, append a new version of the tuple into an empty space in the table.

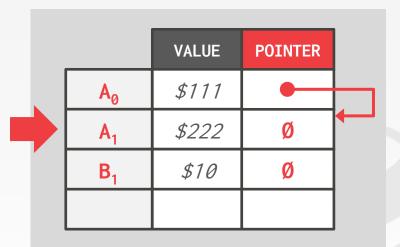

Main Table

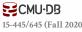

### APPEND-ONLY STORAGE

All the physical versions of a logical tuple are stored in the same table space. The versions are inter-mixed.

On every update, append a new version of the tuple into an empty space in the table.

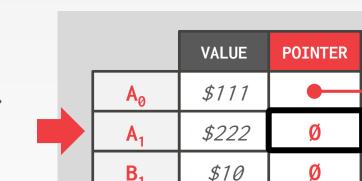

\$333

Ø

Main Table

A

### APPEND-ONLY STORAGE

All the physical versions of a logical tuple are stored in the same table space. The versions are inter-mixed.

On every update, append a new version of the tuple into an empty space in the table.

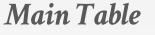

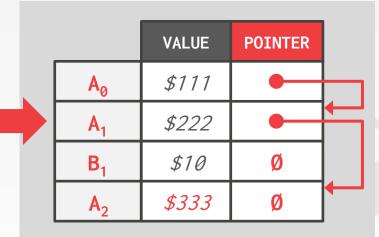

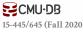

### VERSION CHAIN ORDERING

#### Approach #1: Oldest-to-Newest (O2N)

- $\rightarrow$  Append new version to end of the chain.
- $\rightarrow$  Must traverse chain on look-ups.

#### Approach #2: Newest-to-Oldest (N2O)

- $\rightarrow$  Must update index pointers for every new version.
- $\rightarrow$  Do not have to traverse chain on look-ups.

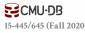

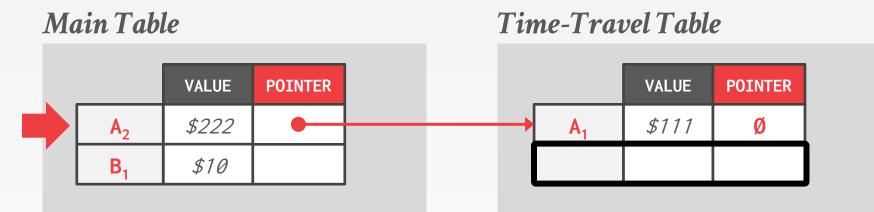

On every update, copy the current version to the timetravel table. Update pointers.

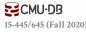

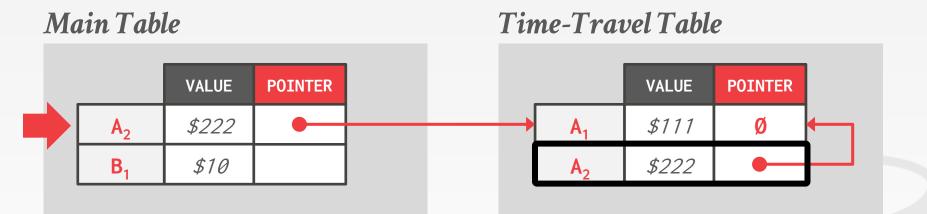

On every update, copy the current version to the timetravel table. Update pointers.

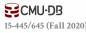

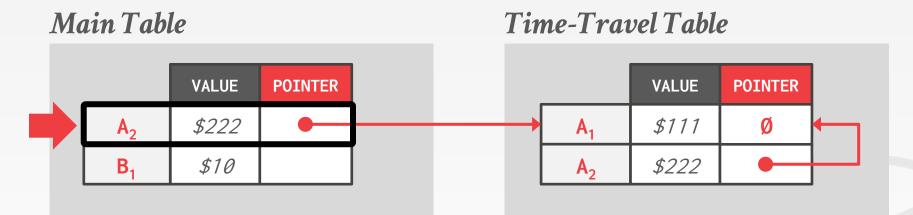

On every update, copy the current version to the timetravel table. Update pointers. Overwrite master version in the main table and update pointers.

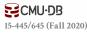

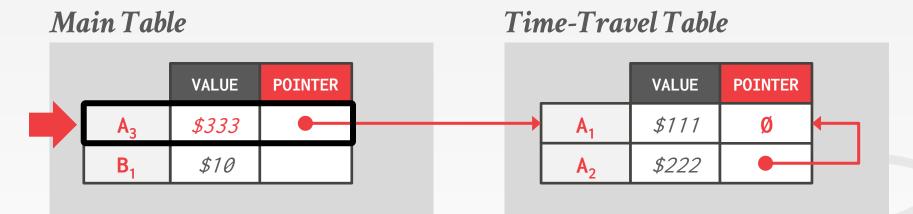

On every update, copy the current version to the timetravel table. Update pointers. Overwrite master version in the main table and update pointers.

#### Main Table

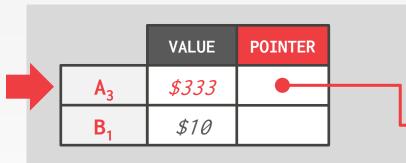

Time-Travel Table

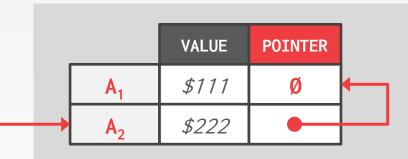

On every update, copy the current version to the timetravel table. Update pointers.

Overwrite master version in the main table and update pointers.

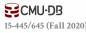

### Main Table

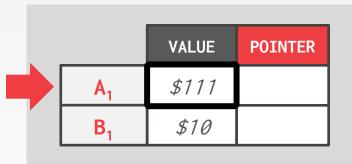

On every update, copy only the values that were modified to the delta storage and overwrite the master version.

### Delta Storage Segment

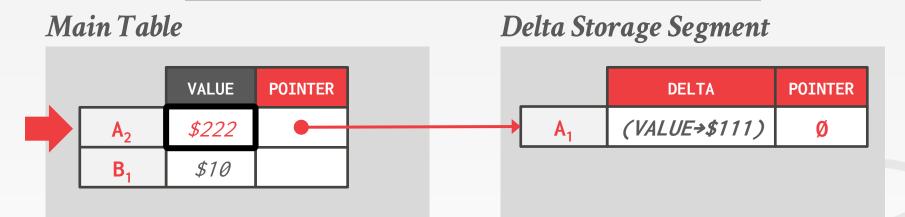

On every update, copy only the values that were modified to the delta storage and overwrite the master version.

### Main Table

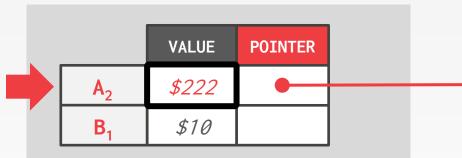

### Delta Storage Segment

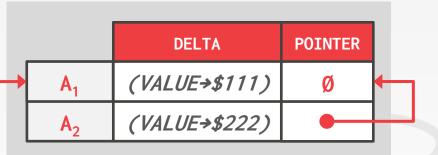

On every update, copy only the values that were modified to the delta storage and overwrite the master version.

### Main Table

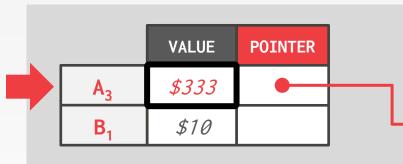

Delta Storage Segment

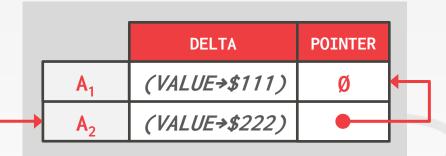

On every update, copy only the values that were modified to the delta storage and overwrite the master version. Txns can recreate old versions by applying the delta in reverse order.

## GARBAGE COLLECTION

The DBMS needs to remove **reclaimable** physical versions from the database over time.

- $\rightarrow$  No active txn in the DBMS can "see" that version (SI).
- $\rightarrow$  The version was created by an aborted txn.

Two additional design decisions:

- $\rightarrow$  How to look for expired versions?
- $\rightarrow$  How to decide when it is safe to reclaim memory?

## GARBAGE COLLECTION

### Approach #1: Tuple-level

- $\rightarrow$  Find old versions by examining tuples directly.
- → **Background Vacuuming** vs. **Cooperative Cleaning**

### **Approach #2: Transaction-level**

 $\rightarrow$  Txns keep track of their old versions so the DBMS does not have to scan tuples to determine visibility.

Thread #1

 $TS(T_1)=12$ 

Thread #2

 $TS(T_2)=25$ 

**Background Vacuuming:** Separate thread(s) periodically scan the table and look for reclaimable versions. Works with any storage.

| VERSION          | BEGIN | END |  |
|------------------|-------|-----|--|
| A <sub>100</sub> | 1     | 9   |  |
| B <sub>100</sub> | 1     | 9   |  |
| B <sub>101</sub> | 10    | 20  |  |

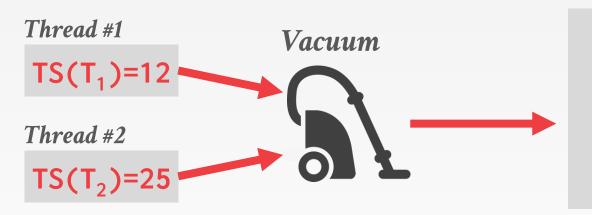

| VERSION          | BEGIN END |    |  |
|------------------|-----------|----|--|
| A <sub>100</sub> | 1         | 9  |  |
| B <sub>100</sub> | 1         | 9  |  |
| B <sub>101</sub> | 10        | 20 |  |

**Background Vacuuming:** Separate thread(s) periodically scan the table and look for reclaimable versions. Works with any storage.

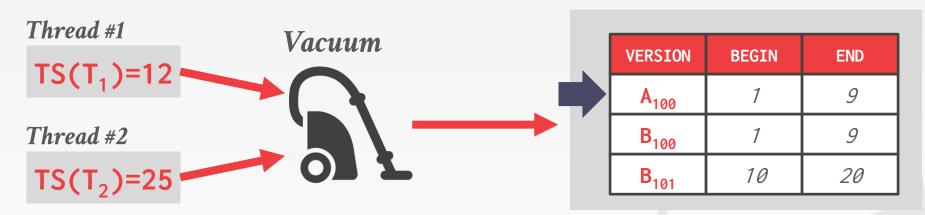

**Background Vacuuming:** Separate thread(s) periodically scan the table and look for reclaimable versions. Works with any storage.

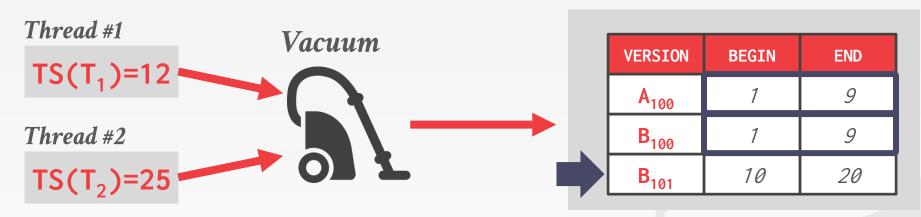

**Background Vacuuming:** Separate thread(s) periodically scan the table and look for reclaimable versions. Works with any storage.

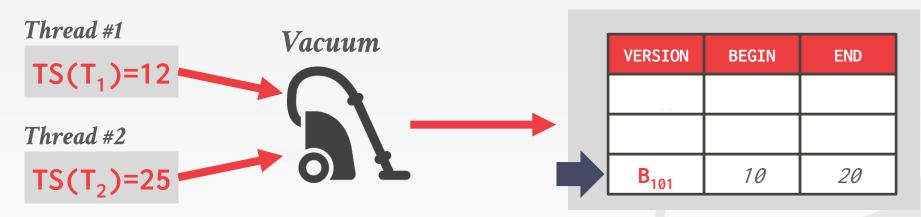

**Background Vacuuming:** Separate thread(s) periodically scan the table and look for reclaimable versions. Works with any storage.

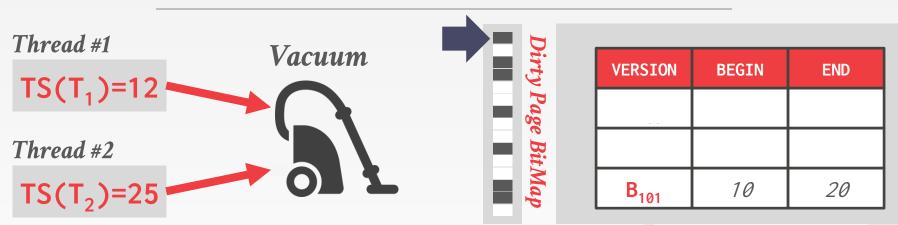

**Background Vacuuming:** Separate thread(s) periodically scan the table and look for reclaimable versions. Works with any storage.

Dirty Page BitMap

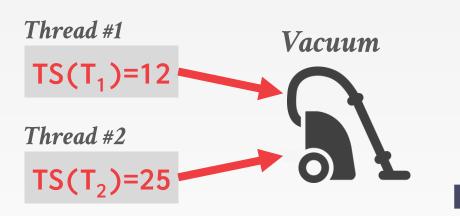

VERSIONBEGINENDImage: DescriptionImage: DescriptionImage: DescriptionB1011020

**Background Vacuuming:** Separate thread(s) periodically scan the table and look for reclaimable versions. Works with any storage.

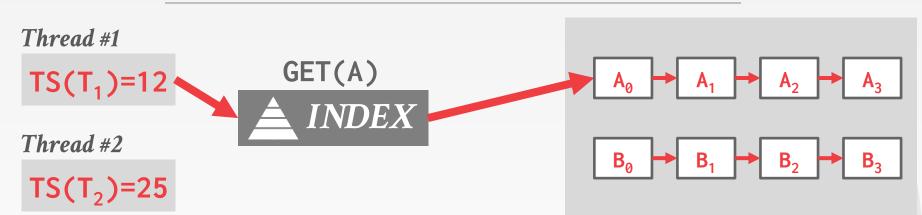

**Background Vacuuming:** Separate thread(s) periodically scan the table and look for reclaimable versions. Works with any storage. **Cooperative Cleaning:** Worker threads identify reclaimable versions as they traverse version chain. Only works with O2N.

**CMU·DB** 15-445/645 (Fall 202

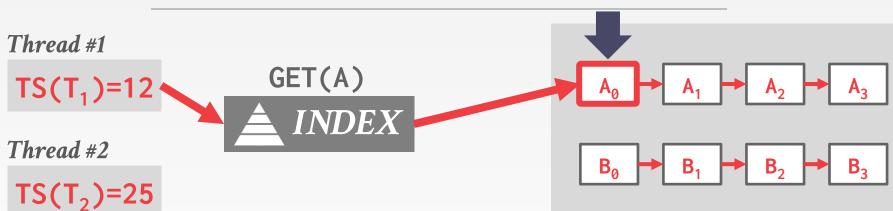

**Background Vacuuming:** Separate thread(s) periodically scan the table and look for reclaimable versions. Works with any storage. **Cooperative Cleaning:** Worker threads identify reclaimable versions as they traverse version chain. Only works with O2N.

**CMU·DB** 15-445/645 (Fall 202

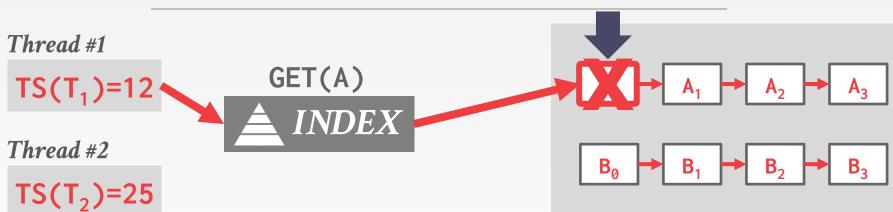

**Background Vacuuming:** Separate thread(s) periodically scan the table and look for reclaimable versions. Works with any storage. **Cooperative Cleaning:** Worker threads identify reclaimable versions as they traverse version chain. Only works with O2N.

**CMU·DB** 15-445/645 (Fall 202

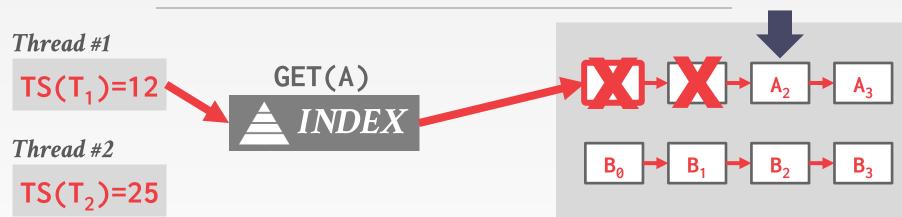

**Background Vacuuming:** Separate thread(s) periodically scan the table and look for reclaimable versions. Works with any storage.

**Cooperative Cleaning:** Worker threads identify reclaimable versions as they traverse version chain. Only works with O2N.

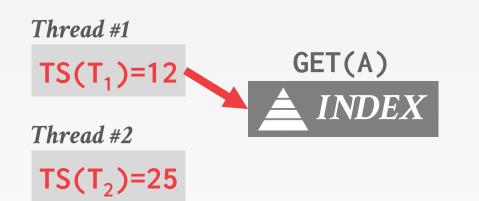

**Background Vacuuming:** Separate thread(s) periodically scan the table and look for reclaimable versions. Works with any storage. **Cooperative Cleaning:** Worker threads identify reclaimable versions as they traverse version chain. Only works with O2N.

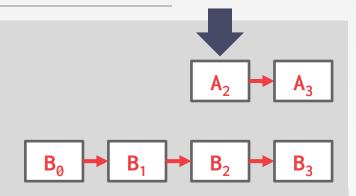

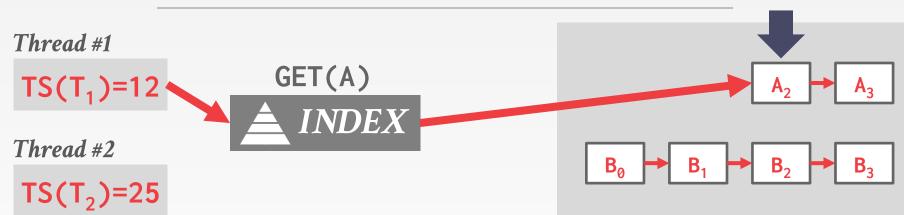

**Background Vacuuming:** Separate thread(s) periodically scan the table and look for reclaimable versions. Works with any storage.

**Cooperative Cleaning:** Worker threads identify reclaimable versions as they traverse version chain. Only works with O2N.

### TRANSACTION-LEVEL GC

Each txn keeps track of its read/write set.

The DBMS determines when all versions created by a finished txn are no longer visible.

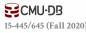

### INDEX MANAGEMENT

Primary key indexes point to version chain head.

- → How often the DBMS must update the pkey index depends on whether the system creates new versions when a tuple is updated.
- $\rightarrow$  If a txn updates a tuple's pkey attribute(s), then this is treated as a **DELETE** followed by an **INSERT**.

Secondary indexes are more complicated...

ARCHITECTURE

# WHY UBER ENGINEERING SWITCHED FROM POSTGRES TO MYSQL

JULY 26, 2016 BY EVAN KLITZKE

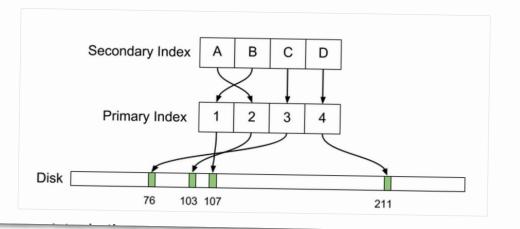

### SECONDARY INDEXES

### Approach #1: Logical Pointers

- $\rightarrow$  Use a fixed identifier per tuple that does not change.
- $\rightarrow$  Requires an extra indirection layer.
- $\rightarrow$  Primary Key vs. Tuple Id

### **Approach #2: Physical Pointers**

 $\rightarrow$  Use the physical address to the version chain head.

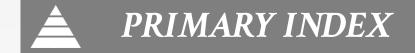

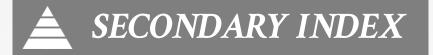

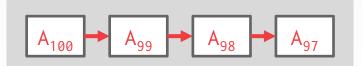

Append-Only Newest-to-Oldest

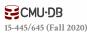

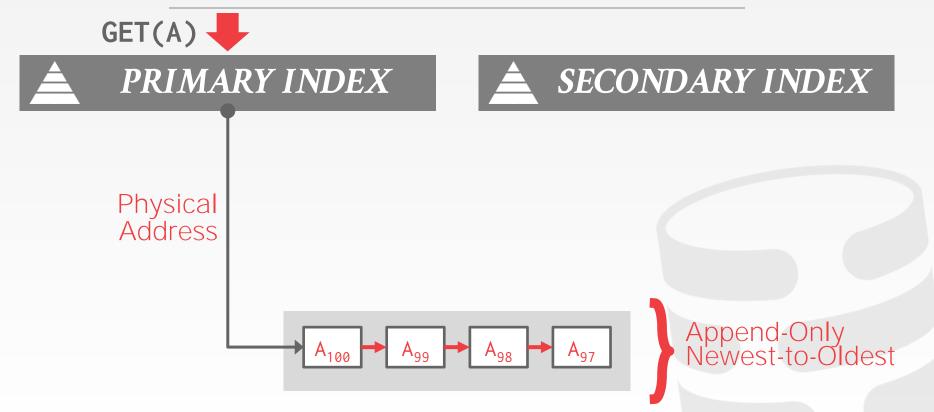

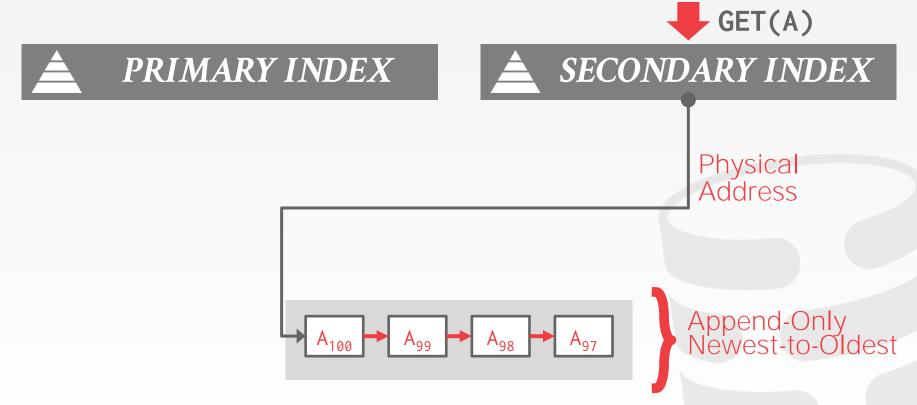

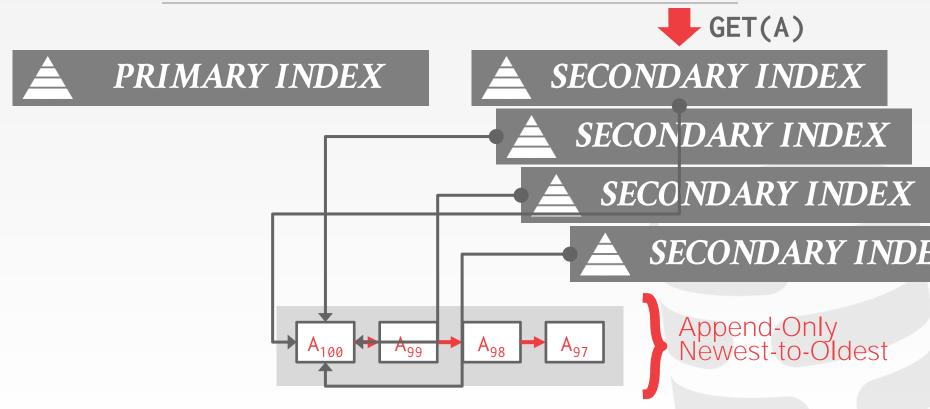

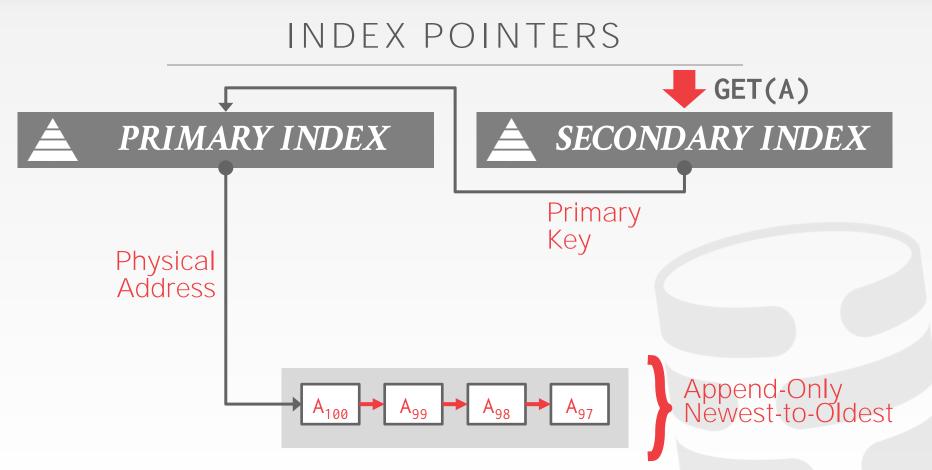

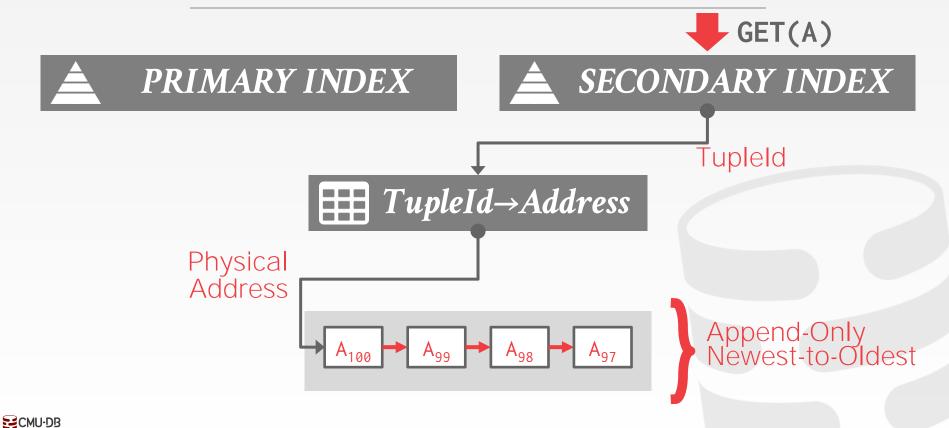

15-445/645 (Fall 2020)

### MVCC INDEXES

MVCC DBMS indexes (usually) do not store version information about tuples with their keys.  $\rightarrow$  Exception: Index-organized tables (e.g., MySQL)

Every index must support duplicate keys from different snapshots:

 $\rightarrow$  The same key may point to different logical tuples in different snapshots.

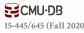

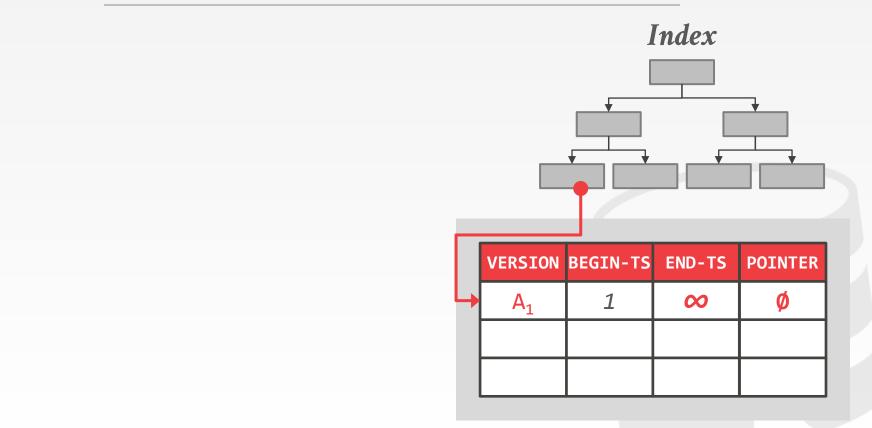

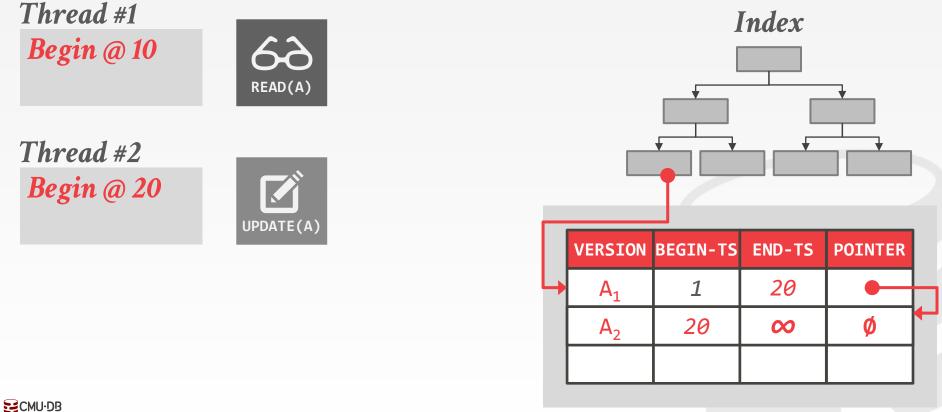

15-445/645 (Fall 2020)

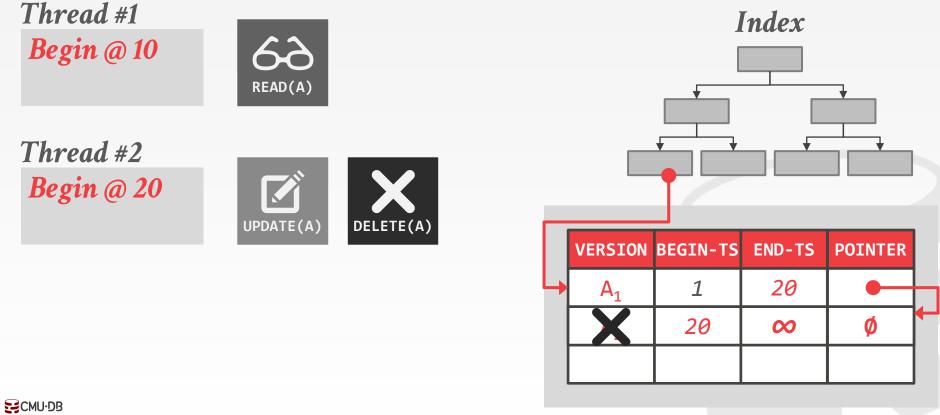

15-445/645 (Fall 2020)

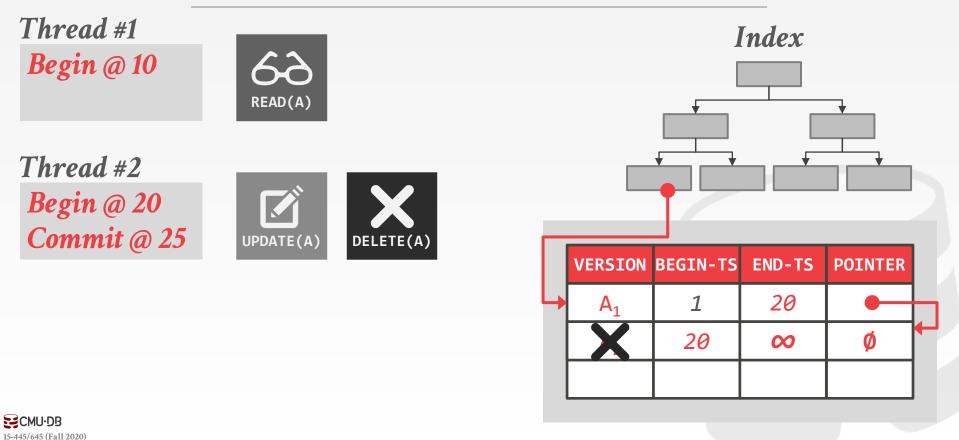

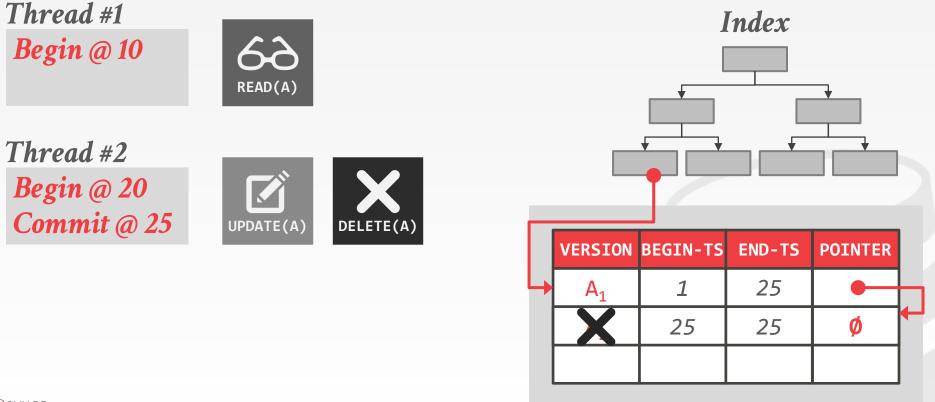

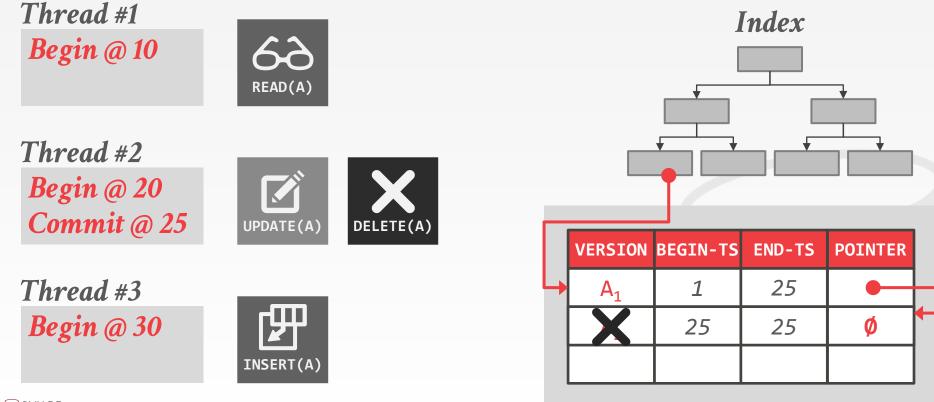

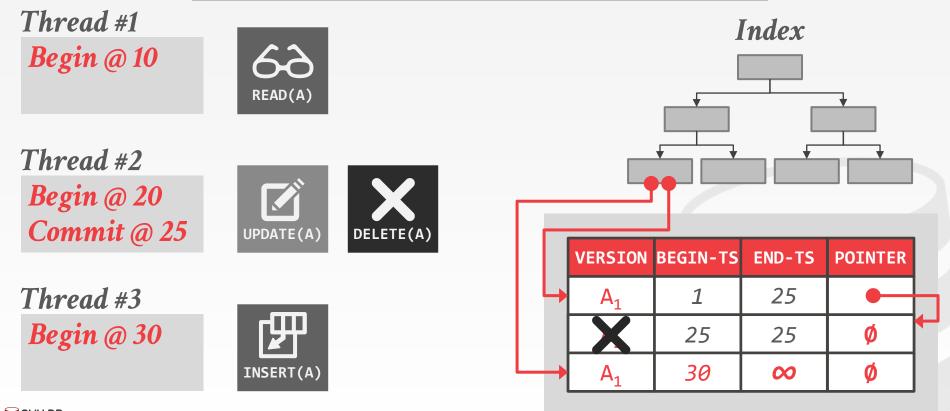

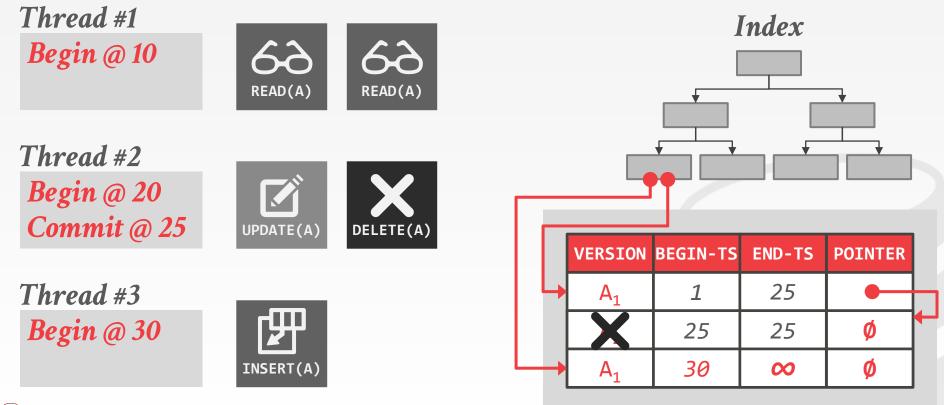

### MVCC INDEXES

Each index's underlying data structure must support the storage of non-unique keys.

Use additional execution logic to perform conditional inserts for pkey / unique indexes.  $\rightarrow$  Atomically check whether the key exists and then insert.

Workers may get back multiple entries for a single fetch. They then must follow the pointers to find the proper physical version.

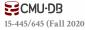

# MVCC DELETES

The DBMS <u>physically</u> deletes a tuple from the database only when all versions of a <u>logically</u> deleted tuple are not visible.

- $\rightarrow$  If a tuple is deleted, then there cannot be a new version of that tuple after the newest version.
- $\rightarrow$  No write-write conflicts / first-writer wins

We need a way to denote that tuple has been logically delete at some point in time.

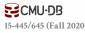

# MVCC DELETES

### Approach #1: Deleted Flag

- $\rightarrow$  Maintain a flag to indicate that the logical tuple has been deleted after the newest physical version.
- $\rightarrow$  Can either be in tuple header or a separate column.

### Approach #2: Tombstone Tuple

- $\rightarrow$  Create an empty physical version to indicate that a logical tuple is deleted.
- $\rightarrow$  Use a separate pool for tombstone tuples with only a special bit pattern in version chain pointer to reduce the storage overhead.

### MVCC IMPLEMENTATIONS

|                                                 | Protocol                                       | Version Storage                                                   | <b>Garbage</b> Collection                              | Indexes                                               |
|-------------------------------------------------|------------------------------------------------|-------------------------------------------------------------------|--------------------------------------------------------|-------------------------------------------------------|
| Oracle                                          | MV2PL                                          | Delta                                                             | Vacuum                                                 | Logical                                               |
| Postgres                                        | MV-2PL/MV-TO                                   | Append-Only                                                       | Vacuum                                                 | Physical                                              |
| MySQL-InnoDB                                    | MV-2PL                                         | Delta                                                             | Vacuum                                                 | Logical                                               |
| HYRISE                                          | MV-OCC                                         | Append-Only                                                       | -                                                      | Physical                                              |
| Hekaton                                         | MV-OCC                                         | Append-Only                                                       | Cooperative                                            | Physical                                              |
| MemSQL                                          | MV-OCC                                         | Append-Only                                                       | Vacuum                                                 | Physical                                              |
| SAP HANA                                        | MV-2PL                                         | Time-travel                                                       | Hybrid                                                 | Logical                                               |
| NuoDB                                           | MV-2PL                                         | Append-Only                                                       | Vacuum                                                 | Logical                                               |
| HyPer                                           | MV-OCC                                         | Delta                                                             | Txn-level                                              | Logical                                               |
| <u>CMU's TBD</u>                                | MV-OCC                                         | Delta                                                             | Txn-level                                              | Logical                                               |
| Hekaton<br>MemSQL<br>SAP HANA<br>NuoDB<br>HyPer | MV-OCC<br>MV-2PL<br>MV-2PL<br>MV-2PL<br>MV-OCC | Append-Only<br>Append-Only<br>Time-travel<br>Append-Only<br>Delta | Cooperative<br>Vacuum<br>Hybrid<br>Vacuum<br>Txn-level | Physical<br>Physical<br>Logical<br>Logical<br>Logical |

### CONCLUSION

MVCC is the widely used scheme in DBMSs. Even systems that do not support multi-statement txns (e.g., NoSQL) use it.

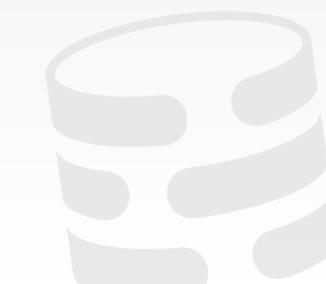

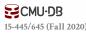

### NEXT CLASS

### No class on Wed November 11<sup>th</sup>

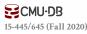

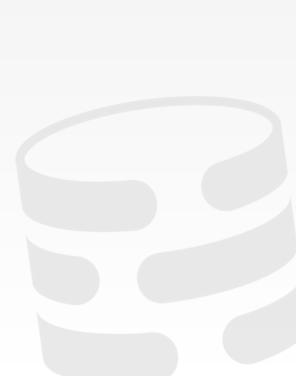